## **Inhaltsverzeichnis**

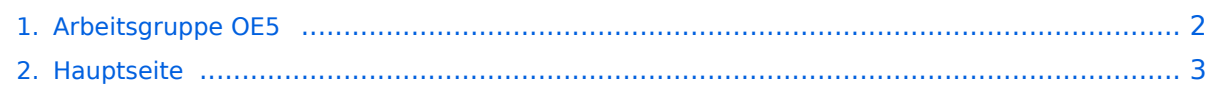

## <span id="page-1-0"></span>**Arbeitsgruppe OE5**

Das Inhaltsformat pdf wird vom Inhaltsmodell Wikitext nicht unterstützt.

Zurück zur Seite [Hauptseite.](#page-2-0)

## <span id="page-2-0"></span>**Quelltext der Seite Hauptseite**

Sie sind nicht berechtigt, die Seite zu bearbeiten. Gründe:

- Die Aktion, welche Sie beantragt haben, ist auf Benutzer beschränkt, welche einer der Gruppen ["Administratoren](https://wiki.oevsv.at/w/index.php?title=Project:Administratoren&action=view), [Sichter,](https://wiki.oevsv.at/w/index.php?title=Project:Sichter&action=view) [Prüfer"](https://wiki.oevsv.at/w/index.php?title=Project:Pr%C3%BCfer&action=view) angehören.
- Die Aktion, welche Sie beantragt haben, ist auf Benutzer beschränkt, welche der Gruppe "editor" angehören.
- Diese Seite wurde geschützt, um Bearbeitungen sowie andere Aktionen zu verhindern.

Sie können den Quelltext dieser Seite betrachten und kopieren.

## **BlueSpice4**

[[Kategorie:Digitaler Backbone]] '''Detailinfos zur Konfiguration der HAMNET Knoten findest Du in der [http://hanmentdb.net/ hanmentdb.net]"' <br /> ==OE5XLL Linz Lichtenberg HAMNET== Vom OE5XLL gehen Links zu OE5XOL, OE5XBR, OE5XDO und zu DB0WGS. Userzuänge: {| class="wikitable" ! width="125px" |RadioName ! width="125px" |Frequenz ! width="125px" |Mode !SSID ! width="250px" |Richtung |- |OE5XLL-0 |2412 MHz |5MHz B/G |HAMNET |Rundstrahler |- |OE5XLL-1 |2432 MHz |5MHz B/G |HAMNET-OE5XLL |Linz /Leonding |- |OE5XLL-2 |2437 MHz |5MHz B/G |HAMNET |Alberdorf/Unteres Mühlviertel |- |OE5XLL-3 |2422 MHz |5MHz B/G |HAMNET |Richtung Linz/St. Georgen |- |OE5XLL-4 |5755 MHz |5MHz A/N |HAMNET |Linz /Leonding |- |OE5XLL-5 |2427 MHz |5MHz B/G |HAMNET |Wels |- |} Webcam: video.oe5xll.ampr.at oder 44.143.104.132<br />Webserver: web.oe5xll.ampr.at oder 44.143.104.130<br /> Die Fonieumsetzer FM 2m 145.600 und 70 cm 438.650 werden per svxlink gesteuert.<br /> Zusätzlich ist eine Fernabschaltung per Webseite möglich.<br />Am Standort wird auch ein DMR Relais auf 438,475 betrieben das per HAMNET vernetzt ist.<br /> Sysop: OE5RNL ==OE5XBR Linz Froschberg HAMNET== Vom OE5XBR gehen Links zu OE5XLL, OE5XHO, und zu OE3XDA. Userzugänge: {| class="wikitable" ! width="125px" |RadioName ! width=" 125px" |Frequenz ! width="125px" |Mode ! width="250px" |Richtung |- |OE5XBR-1 |2417 MHz |5MHz B/G |Patchantenne Richtung Linz Hafen |- |} Webcam: video.oe5xbr.ampr.at oder 44.143.104.32<br /> Fonieumsetzer FM 438.775 Packetradio-Mailbox APRS Knoten Sysop: OE5AJP '''Testbetrieb NPR (New packet Radio)''' Auf der Frequenz 434.5 MHz wird derzeit ein NPR Testbetrieb durchgeführt. Meistens ist der Mode 14 eingestellt. Wer am Testbetrieb teilnehmen möchte kann Informationen gerne bei OE5RNL oe5rnl at oevsv.at erfragen. Infos zum "China" Modem: https://hackaday.io/project/164092-npr-new-packet-radio Infos zum "DE" Modem: https://www.localino.net/shop/detail/index/sArticle/37 Telegram Gruppe: OE5-NPR ==OE5XOL Breitenstein HAMNET== Vom OE5XOL geht je ein Link zu OE5XLL, OE5XIM, OE3XRB, (OE5XHR)<br /> Userzugänge: {| class="wikitable" !RadioName !Frequenz !Mode !SSID !Richtung |- |OE5XOL-1 |2442 MHz |5MHz B/G |HAMNET |Osten 60 Grad Öffnung |- |OE5XOL-2 |2437 MHz |5MHz B/G |HAMNET |Rundstrahler |} Hamnet angebundene Services: \*Webcams vom Funkmast \*D-Star \*C4FM \*APRS \*Team Talk \*Mumble \*Videorelay \*Rundspruch Livestreams \*Mailserver \*Chatserver [http://web.oe5xol.ampr.org OE5XOL Webserver (vom Hamnet)]<br />[http://oe5xol.ham-radio-op.net OE5XOL Webserver (vom Internet)]<br />
Mebserver (vom Hamnet)]<br />
Mebserver (vom Hamnet)]<br />
Mebserver (vom Hamnet)]<br />
Mebserver (vom Hamnet)]<br />
Me />Sysop: OE5PON, OE5ERN ==OE5XIM Sternstein HAMNET== Vom OE5XIM geht ein Link zu OE5XOL<br /> Geplant ist ein Link zum Nebelstein! Sysop: OE5KPN ==OE5XUL HAMNET== Antennen sind aufgebaut. Links sind soweit in Betrieb. Werden aber noch umgebaut. Um vom einstrahlenden 1800MHz GSM Sender weiter weg zu kommen, wurden die 70er Felder abmontiert. An dieser Stelle werden die Linkantennen neu aufgebaut. Userzugang in Arbeit. Zuerst muß die Einstrahlstörung weg. ==OE5XBL HAMNET== 06.06.2011, sämtliche Hardware ist aufgebaut, Link läuft stabil. Allerdings muss noch am Routing gearbeitet werden, da sich die Station OE5XBL in einer Sonderposition befindet (einzige Anbindung über OE2 und vom restlichen OE5 abgeschnitten).<br>>>br> <br>>bserzugang und Link zu OE2XUM sind ab nun im 24/7 Betrieb.<br>>br> Folgende Services sind derzeit aktiv:<br> - PR-Digi<br> - PR-Mailbox<br> - Webserver (mit Wetterstation)<br> <br> geplant und im Bau sind aktuell:<br> - APRS-Digi/Gateway<br> - Webcam<br> - DX-Cluster mit Webinterface<br>>>br> <br>>73, oe5hpm ==OE5XHO HAMNET Steyr Damberg== Ansprechpartner in Steyr: OE5DGO<br><br> 15.10.2011 Antennen und Knoten aufgebaut. <br> User zugang in Betrieb genommen. In Steyr wird ein MASH Netz betrieben.<br> 18.11.2012 Die Einbindung in das PGB Routing wurde fertiggestellt. <br> ==OE5XDO Pfarrkirchen HAMNET== Vom OE5XDO gehen Links zu OE5XLL, OE5XUL, und zum DB0PAS. Userzuänge: {| class="wikitable" ! width="125px" |RadioName ! width="125px" |Frequenz ! width=" 125px" |Mode ! width="250px" |Richtung |- |OE5XDI-U1 |2407 MHz |5MHz B/G | |- |} Webcam: ja<br /> Fonieumsetzer FM 438.950<br />br /> Sysop: OE5MAO

Die folgende Vorlage wird auf dieser Seite verwendet:

[Vorlage:Box Note](https://wiki.oevsv.at/wiki/Vorlage:Box_Note) [\(Quelltext anzeigen\)](https://wiki.oevsv.at/w/index.php?title=Vorlage:Box_Note&action=edit) (schreibgeschützt)

Zurück zur Seite [Hauptseite.](#page-2-0)